# **dislib Documentation**

*Release 0.5.0*

**Barcelona Supercomputing Center**

**Oct 13, 2020**

### Contents:

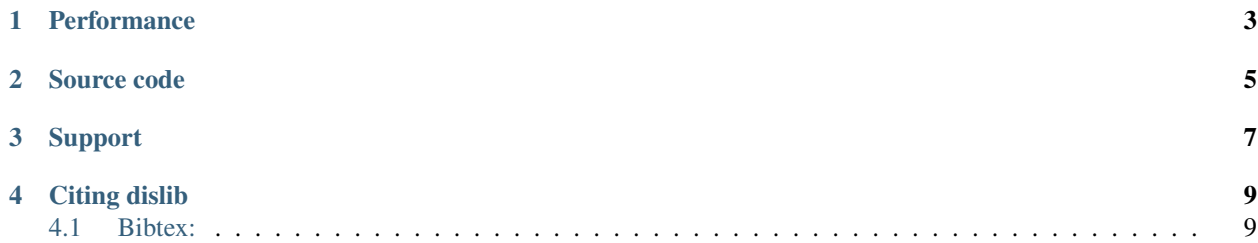

# **Jislib** distributed

The Distributed Computing Library (dislib) provides distributed algorithms ready to use as a library. So far, dislib is highly focused on machine learning algorithms, and is greatly inspired by [scikit-learn.](https://scikit-learn.org) However, other types of numerical algorithms might be added in the future. The main objective of dislib is to facilitate the execution of big data analytics algorithms in distributed platforms, such as clusters, clouds, and supercomputers.

Dislib has been implemented on top of [PyCOMPSs](https://www.bsc.es/research-and-development/software-and-apps/software-list/comp-superscalar/) programming model, and it is being developed by the [Workflows](https://www.bsc.es/discover-bsc/organisation/scientific-structure/workflows-and-distributed-computing) [and Distributed Computing](https://www.bsc.es/discover-bsc/organisation/scientific-structure/workflows-and-distributed-computing) group of the [Barcelona Supercomputing Center.](http://www.bsc.es)

- Quickstart
- API Reference
- Development

#### **Performance**

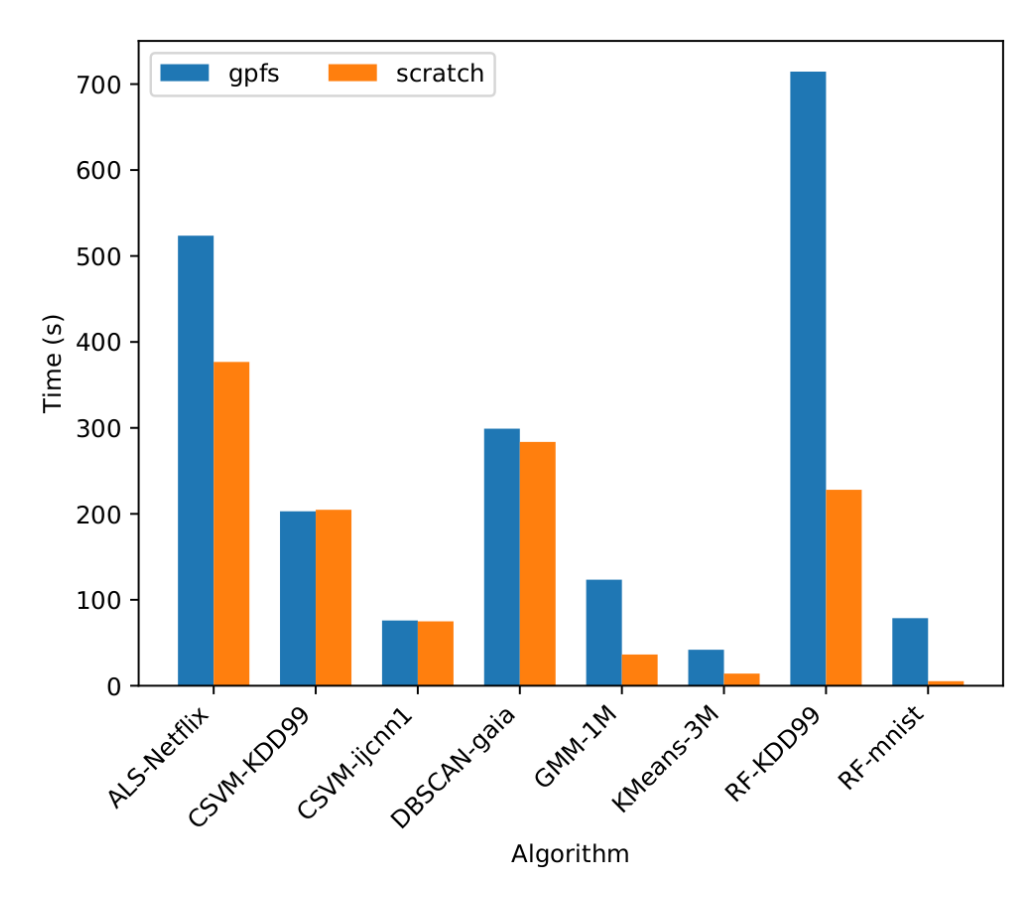

<span id="page-6-0"></span>The following plot shows fit time of some dislib models on the [MareNostrum 4](https://www.bsc.es/marenostrum/marenostrum) supercomputer (using 8 worker nodes):

Labels on the horizontal axis represent algorithm-dataset, where:

• ALS = AlternatingLeastSquares

- CSVM = CascadeSVM
- GMM = GaussianMixture
- RF = RandomForestClassifier

and:

- Netflix = The Netflix Prize [dataset.](https://www.kaggle.com/netflix-inc/netflix-prize-data)
- ijcnn $1 =$ The ijcnn $1$  dataset.
- KDD99 = The [KDDCUP 1999](http://kdd.ics.uci.edu/databases/kddcup99/kddcup99.html) dataset.
- gaia = The Tycho-Gaia Astrometric Solution dataset<sup>[1](#page-7-0)</sup>.
- 1M and 3M = 1 and 3 million random samples.
- [mnist](https://www.csie.ntu.edu.tw/~cjlin/libsvmtools/datasets/multiclass.html#mnist)  $=$  The mnist dataset.

<span id="page-7-0"></span><sup>&</sup>lt;sup>1</sup> Michalik, Daniel, Lindegren, Lennart, and Hobbs, David, "The Tycho-Gaia astrometric solution - How to get 2.5 million parallaxes with less than one year of Gaia data," A&A, vol. 574, p. A115, 2015.

Source code

<span id="page-8-0"></span>The source code of dislib is available online at [Github.](https://github.com/bsc-wdc/dislib)

Support

<span id="page-10-0"></span>If you have questions or issues about the dislib you can join us in [Slack.](https://bit.ly/bsc-wdc-community)

Alternatively, you can send us an e-mail to [support-compss@bsc.es.](mailto:support-compss@bsc.es)

Citing dislib

<span id="page-12-0"></span>If you use dislib in a scientific publication, we would appreciate citations to the following paper:

J. Álvarez Cid-Fuentes, S. Solà, P. Álvarez, A. Castro-Ginard, and R. M. Badia, "dislib: Large Scale High Performance Machine Learning in Python," in *Proceedings of the 15th International Conference on eScience*, 2019, pp. 96-105

#### <span id="page-12-1"></span>**4.1 Bibtex:**

```
\inproceedings{dislib,
           title = {{dislib: Large Scale High Performance Machine Learning in
˓→Python}},
           author = {Javier Álvarez Cid-Fuentes and Salvi Solà and Pol Álvarez
˓→and Alfred Castro-Ginard and Rosa M. Badia},
          booktitle = {Proceedings of the 15th International Conference on_{\square}˓→eScience},
           pages = {96-105},year = {2019},}
```
#### **4.1.1 Indices and tables**

- genindex
- modindex
- search